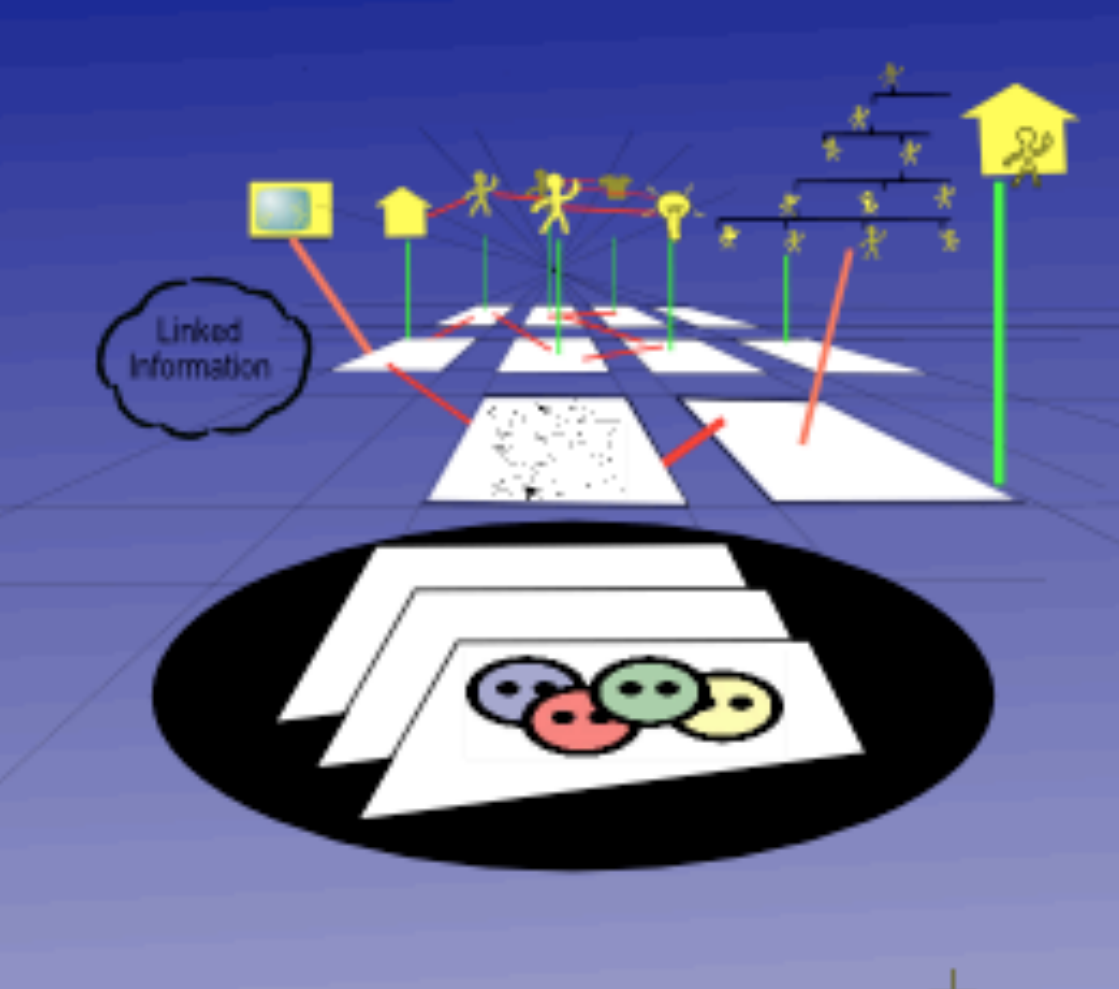

## *Understanding the standards gap*

LIDA 2009 - Libraries in the Digital Age 30 May, Zadar, Croatia Dublin Core Tools Community workshop

Dan Brickley

## Dublin Core RDF tools in theory & practice....

*Standards Gap* =  *what you want minus what you get* 

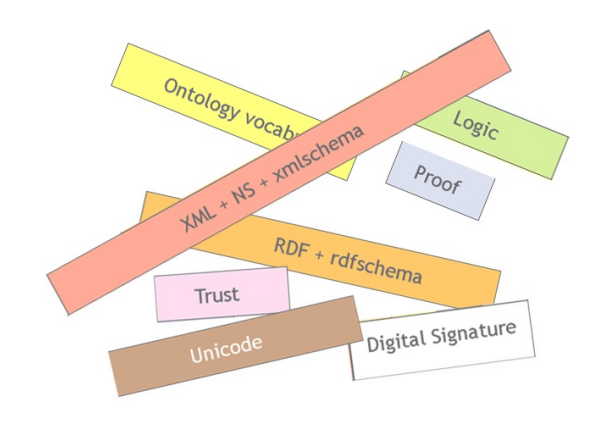

What RDF's standards do "out of the box" ...and what we have to build ourselves.

A brief introduction to Semantic Web thinking, and a proposal for role of the DC Tools group

*If you buy, install or build RDF/DC "standards-compliant" metadata tools, what's still missing? how to fill that gap?*

## Two conceptual tools:

1. Understand the RDF & Semantic Web style *lnformation-linking using Web technology*

2. Understand Dublin Core history: DC as element set vs DC as a community meeting place -

> *from 15 DC metadata elements as 'the' solution, to DC community as place to share & find solutions*

## The Semantic Web project

A true story about linked information systems:

From many small pieces of information ("*claims*")...

...to the total universe of information ("*The Web*").

## *Claims? as properties, relationships and attributes...*

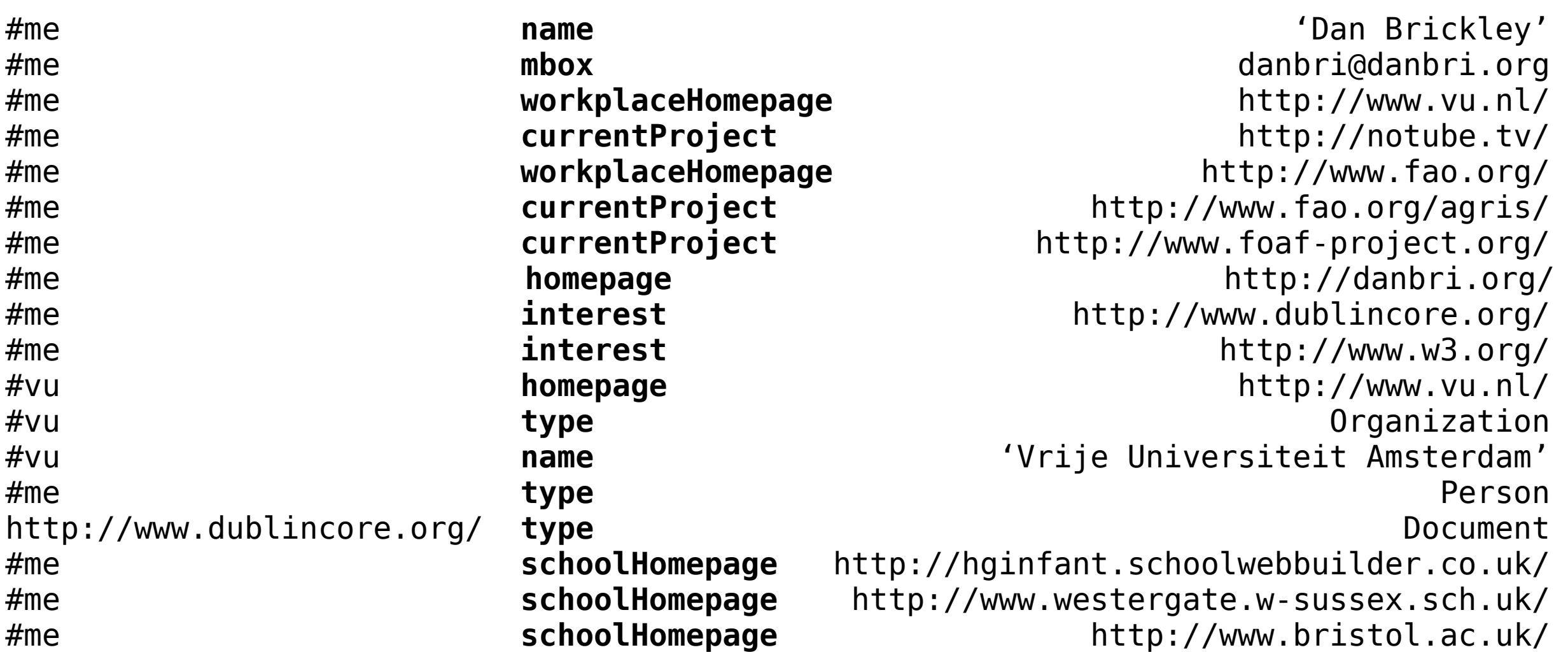

## W3C Resource Description Framework (RDF): *simple factual claims in the Web.*

(Q: are these claims useful for anything unless you know who made them?)

(Q: how do these claims relate to documents? to their creators? to hyperlinks? provenance?)

## The world according to a document: claims as triples

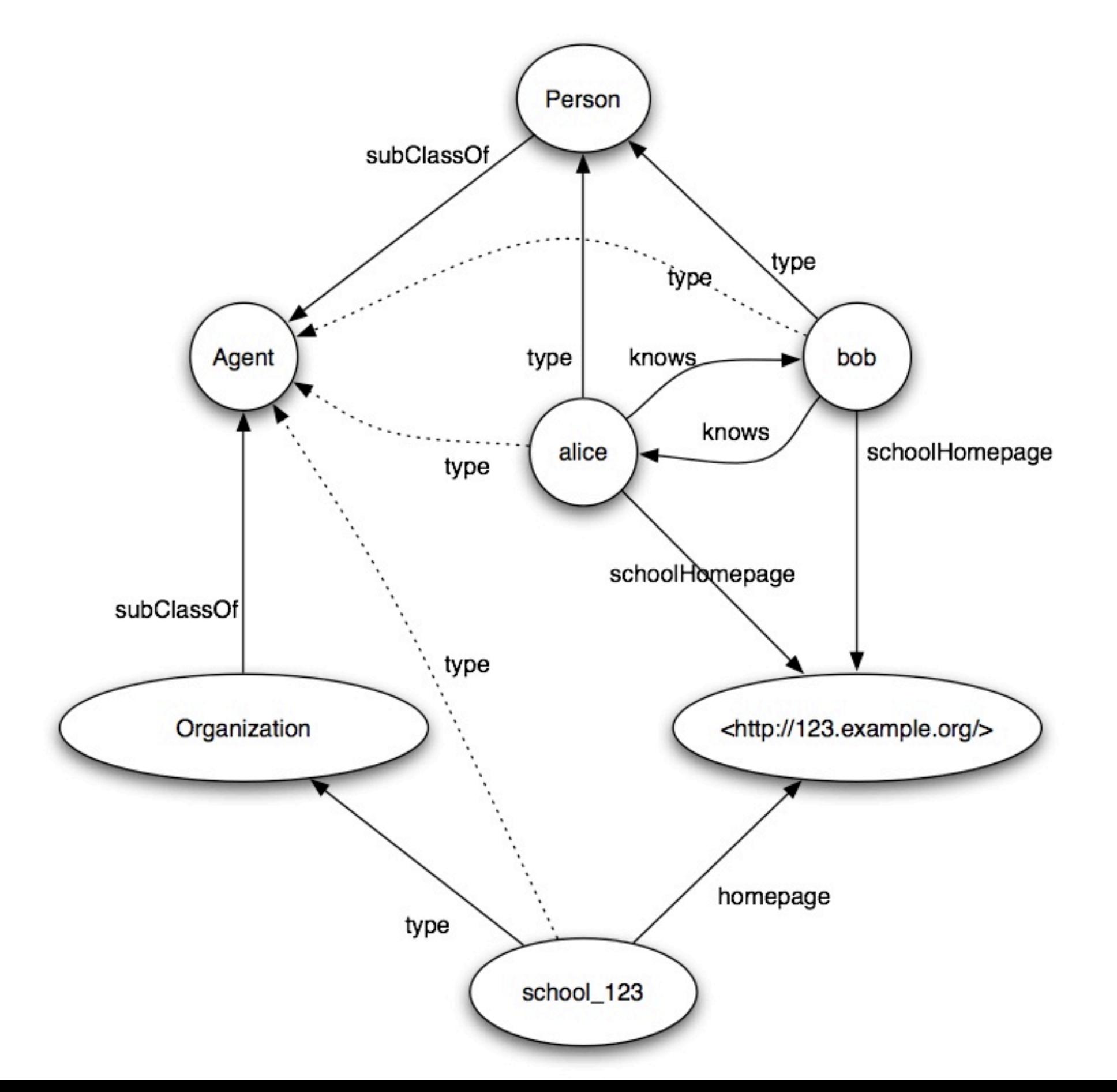

### [http://hginfant.schoolwebbuilder.co.uk/](http://hginfant.schoolwebbuilder.co.uk)

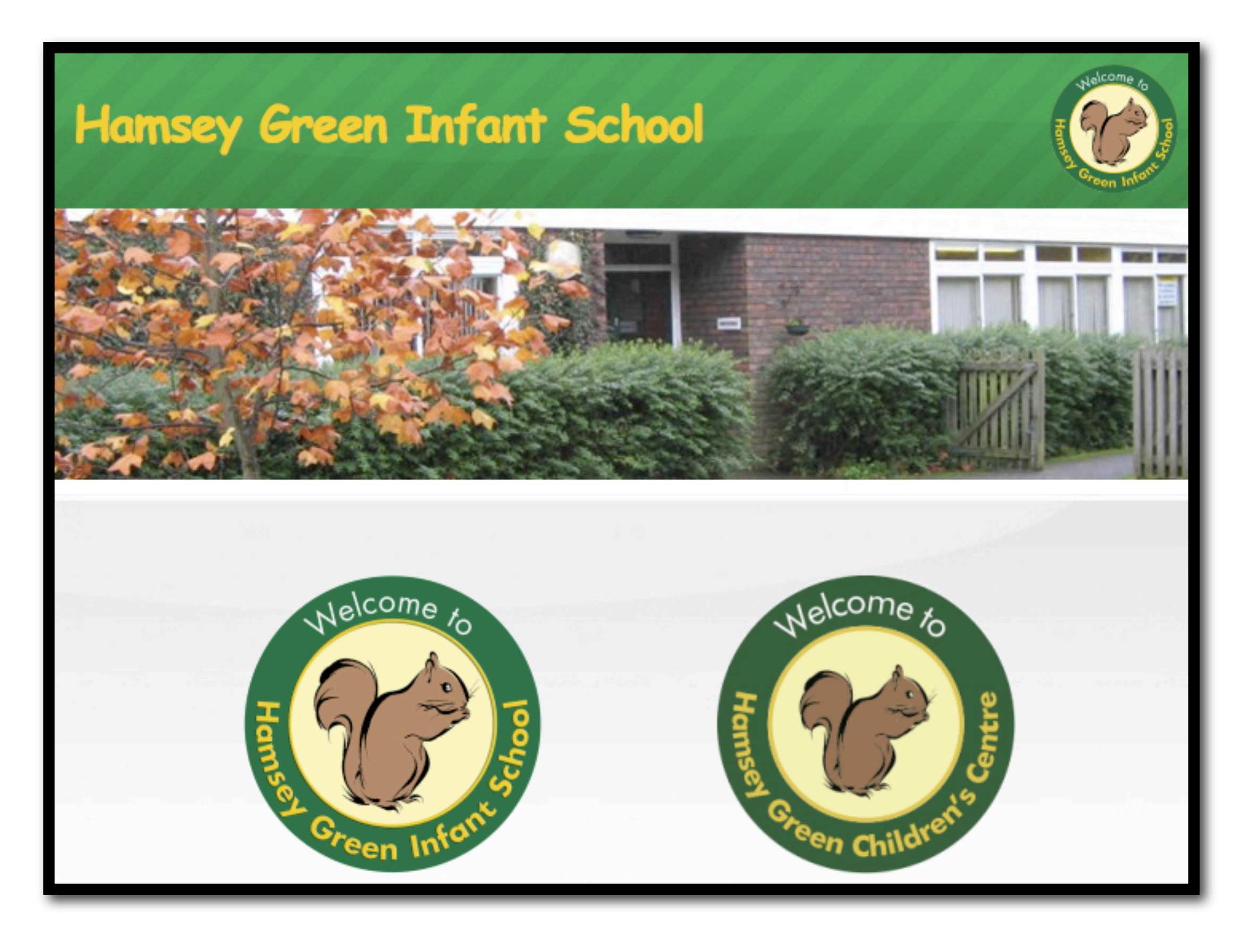

### [http://www.westergate.w-sussex.sch.uk/](http://www.westergate.w-sussex.sch.uk)

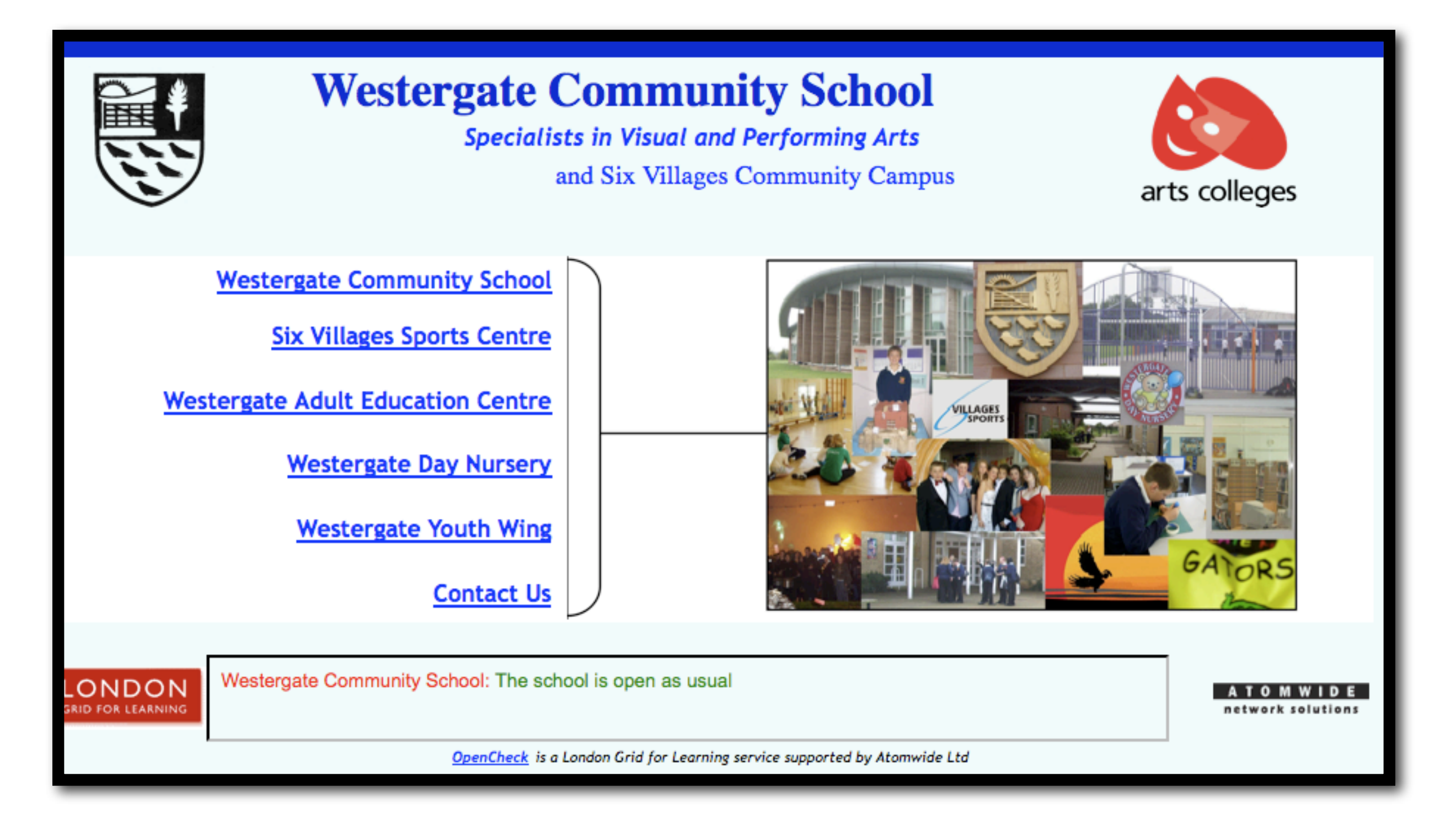

### [http://www.bristol.ac.uk/](http://www.bristol.ac.uk)

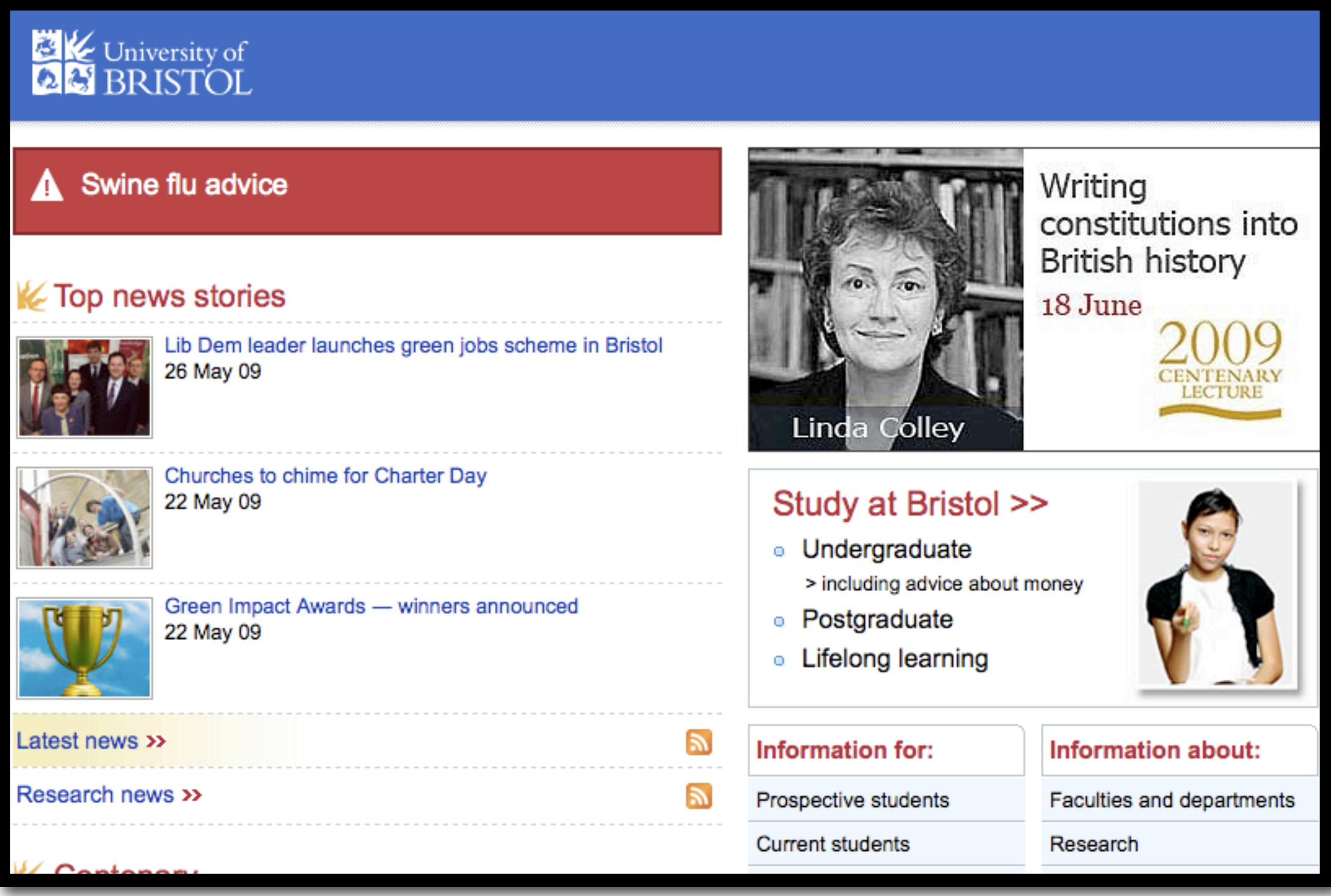

### [http://www.notube.tv/](http://www.notube.tv)

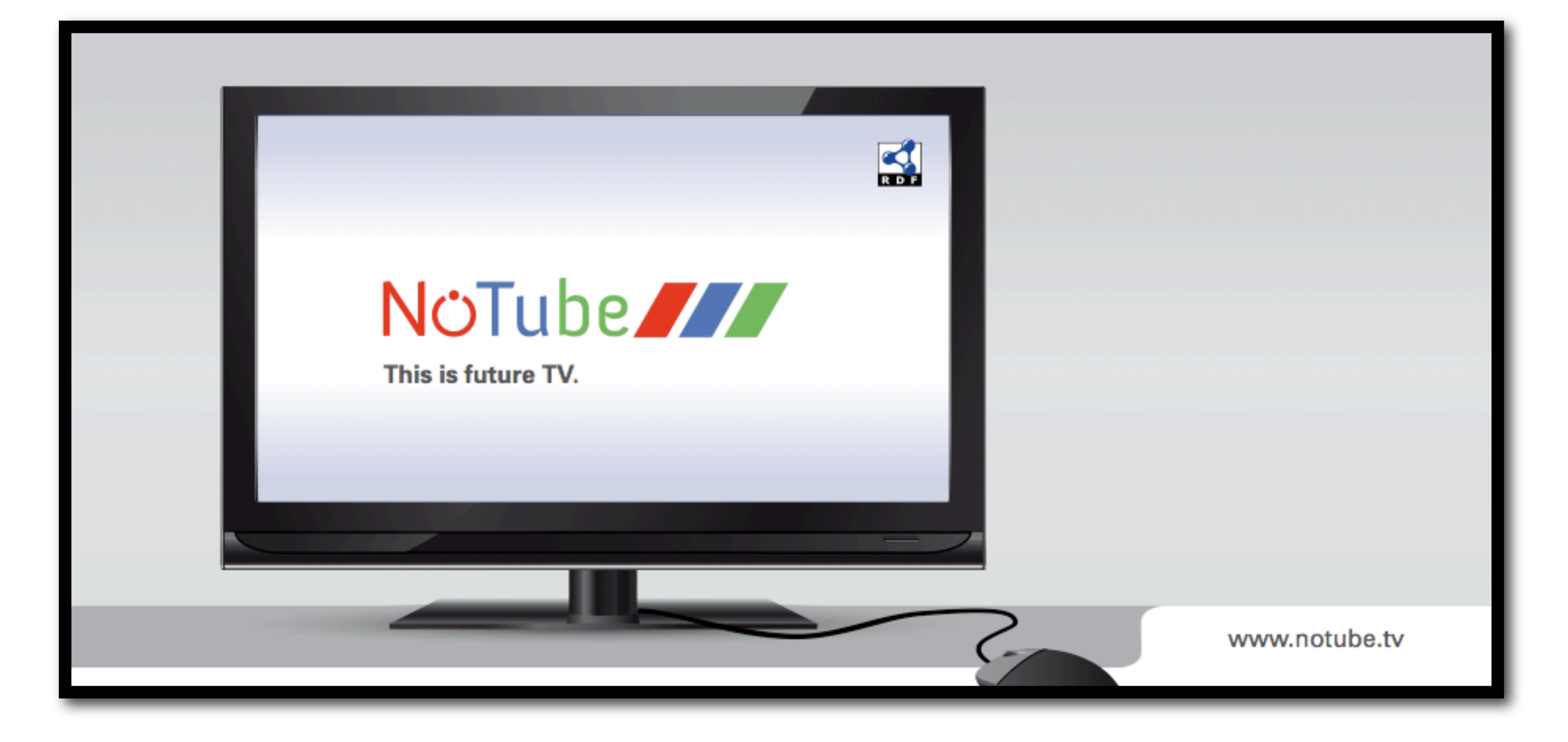

## Acronym Guide part 1:

RDF/XML, RDFa, GRDDL, N3/Turtle standards

These are all ways of encoding simple 3-part claims in various Web documents.

That is all that they do.

*So different documents can make different claims?*

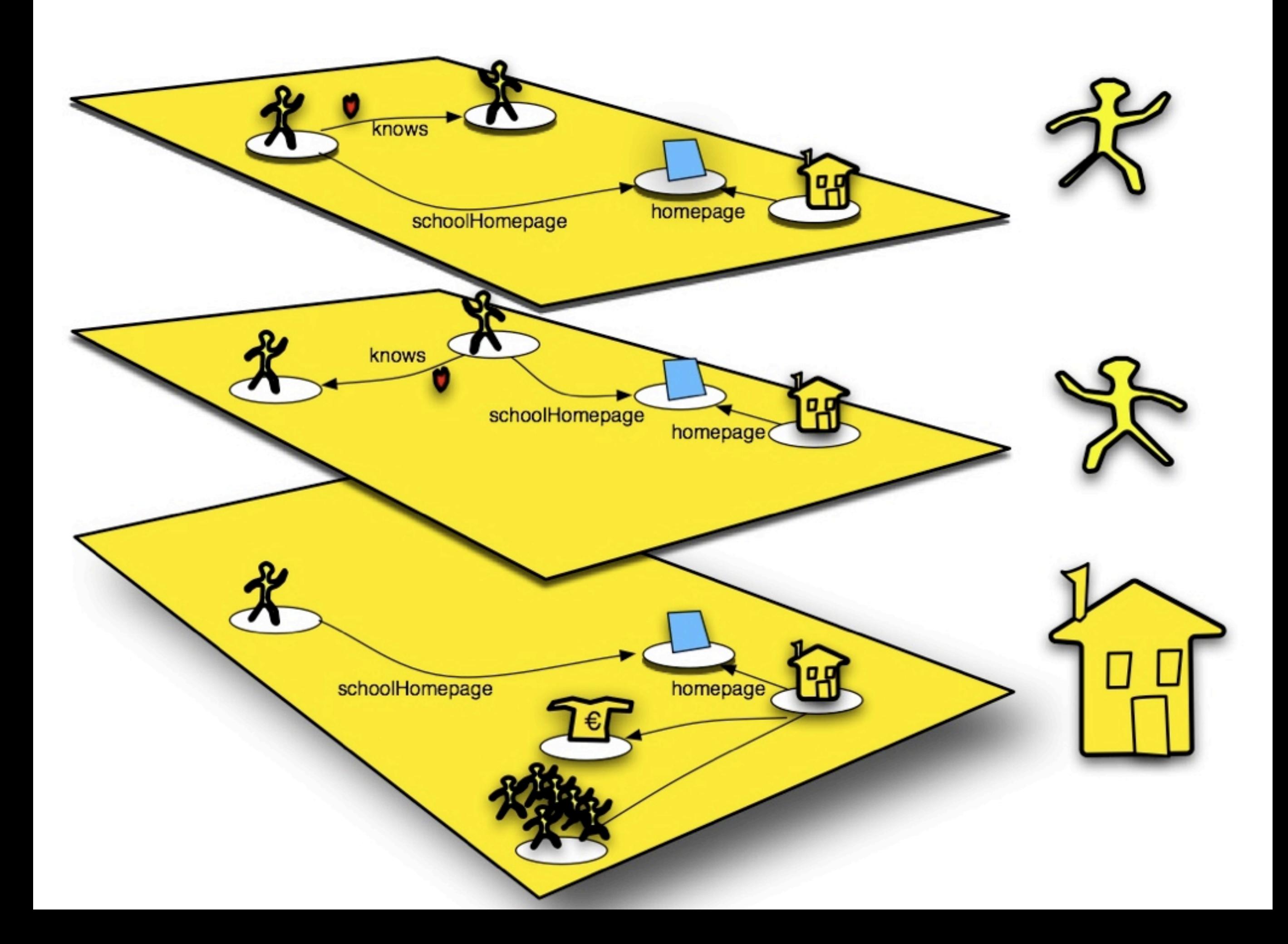

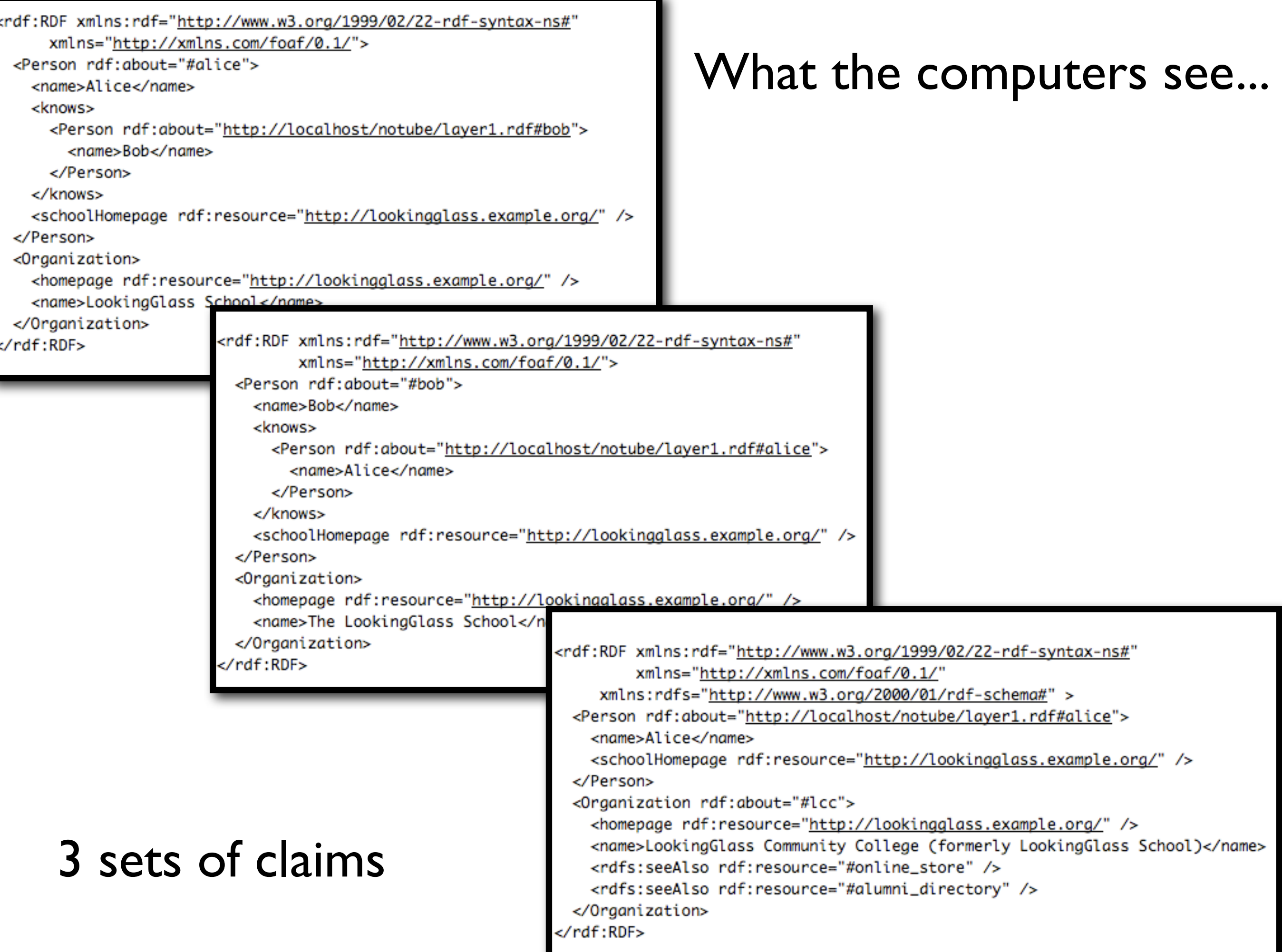

## Acronym Guide part 2:

SPARQL - an RDF query language

SPARQL lets you ask factual questions against a database of these claims. That is all that it does.

*And the queries can talk about who made each claim?* 

```
PREFIX : <http://xmlns.com/foaf/0.1/>
SELECT ?x WHERE {
   GRAPH <http://localhost/notube/layerlist.rdf> { 
        <http://localhost/notube/layer1.rdf#alice> :made ?byalice .
     } 
  GRAPH ?byalice {
       <http://localhost/notube/layer1.rdf#alice> :schoolHomepage ?x .
   }
}
```
#### *What school does Alice say she went to?*

PREFIX : [<http://xmlns.com/foaf/0.1/>](http://xmlns.com/foaf/0.1/) SELECT ?g ?who WHERE { GRAPH [<http://localhost/notube/layerlist.rdf>](http://localhost/notube/layerlist.rdf) { ?who :made ?g . } GRAPH ?g { [<http://localhost/notube/layer1.rdf#alice>](http://localhost/notube/layer1.rdf#alice) :schoolHomepage [<http://lookingglass.example.org/>](http://lookingglass.example.org/) . } }

### *Who has something to say about Alice's schooling?*

- *does Alice's school agree that she attended it? Does Bob's?*
	- *when sources disagree, how to prioritise? who to believe?*

This is RDF's approach - understand it and you'll understand what you get from RDF tools, RDF data, RDF people...

## Linking claims with topics, authentication & authenticity....

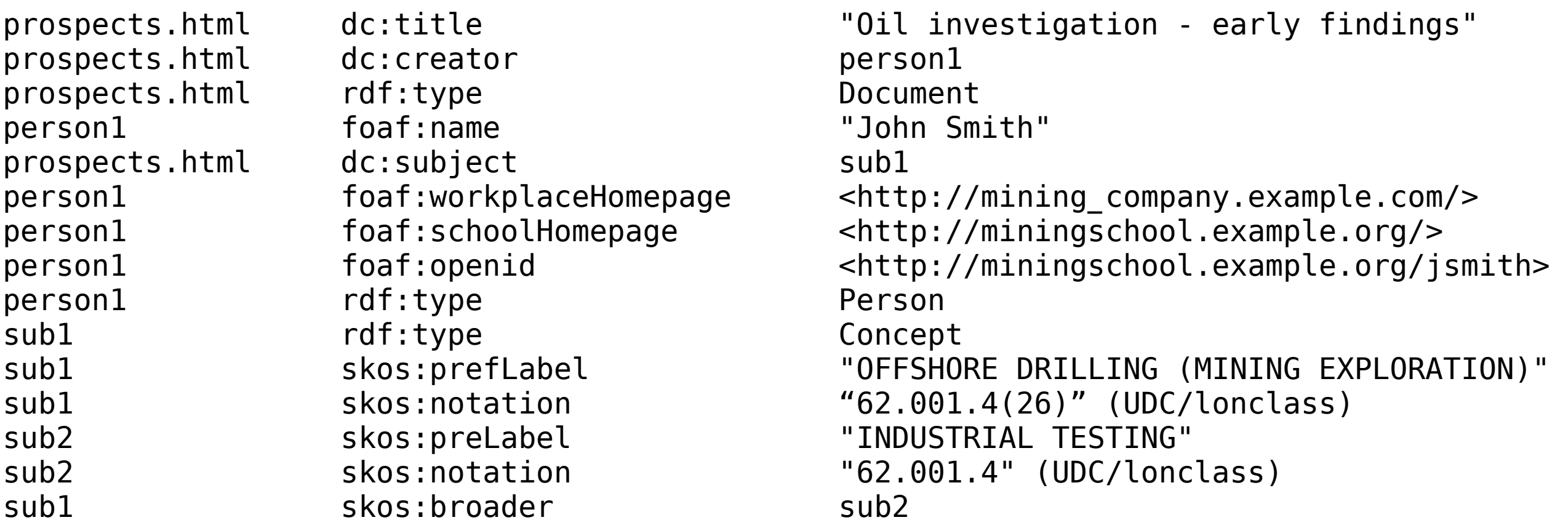

## SKOS in the Web: each concept gets a page... SKOS is a set of terms for making claims about subjects/topics, their properties and relationships.

(Q: how might employers, academia or individuals use it to make Web-based claims about expertise?)

# Beyond Toy Examples

Each Library of Congress Subject Heading has an RDF/SKOS page

... 6.5M bib records, ~200k auth records Swedish Union Catalog

Many thesauri. All of Wikipedia (dbpedia.org). Yahoo & Google.

[From http://www.gutenberg.org/wiki/Gutenberg:Feeds](http://www.gutenberg.org/wiki/Gutenberg:Feeds)

```
<dc:subject>
  <rdf:Bag>
   <rdf:li><dcterms:LCSH><rdf:value>Epic poetry, Greek -- Translations into English</rdf:value></dcterms:LCSH></rdf:li>
  <rdf:li><dcterms:LCSH><rdf:value>Achilles (Greek mythology) -- Poetry</rdf:value></dcterms:LCSH></rdf:li>
  <rdf:li><dcterms:LCSH><rdf:value>Trojan War -- Poetry</rdf:value></dcterms:LCSH></rdf:li>
  </rdf:Bag>
</dc:subject>
```
[To using "http://id.loc.gov/authorities/](http://id.loc.gov/authorities/sh2007100520)**sh2007100520**"

## DC Tools Community

People care about metadata standards for many reasons:

- long term archival
- integration with other collections
- lower cost of systems development
- reduce lock-in to commercial or opensource systems
- potential for alternative UIs
- consistency of interface for users

None of us get all we need from off-the-shelf tools...

## So ... DC tools & the standards gap...

(the difference between what you want and what you get...)

## Typical RDF off-the-shelf toolkit offers:

## Parsers, XML & SQL mappings, query and rule systems, databases.

That's about it. But solid, standardised, well understood and with many independent implementations...

*What more could you want?*

Under development... (wishlists!)

Full text search, autocompletion systems, sophisticated ranking algorithms, tagging, search and browse interfaces. Tools to check and validate conformance to 'application profiles' (ie. particular patterns of descriptions & claims). Conversion and mapping tools. Analytics. Stats. Tools that compensate for inconsistent, semi-chaotic data. Tools that help authors and publishers.[...]

... & .... documents that describe the available tools and their use cases.

 *Dublin Core is not a technical answer to all questions, but a place where practitioners can share answers, experiments, ideas...* 

## Back to the future? TODO.txt

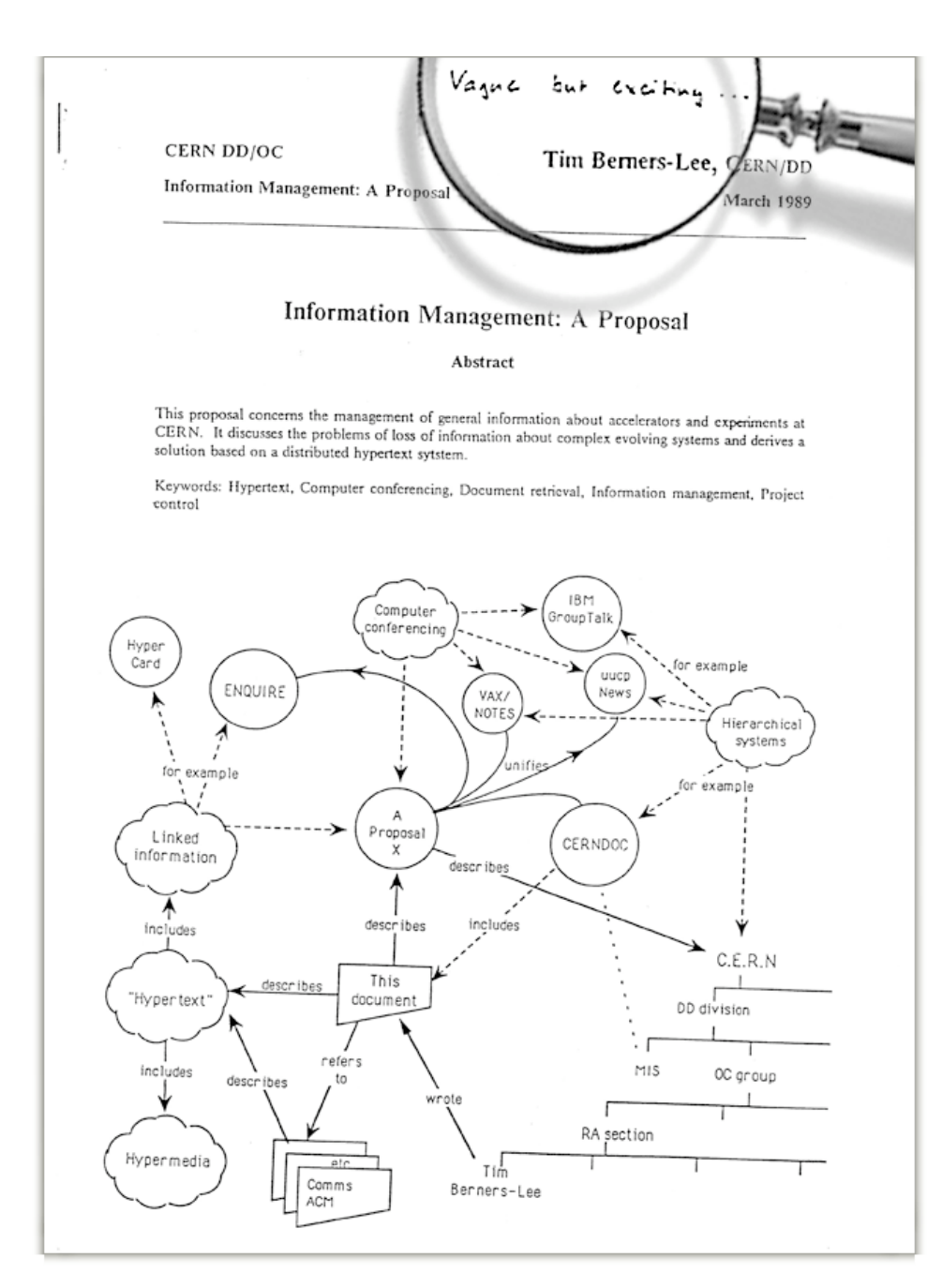

1. (re-)read "Information Management: A Proposal" (TimBL, 1989)

2. Document your own standards gap in the DC Tools community: what do you need that isn't ready yet? What have you tried? What works, what doesn't?

## Questions?

<mailto:danbri@danbri.org>